## PROCESSO SELETIVO 2019 - LISTA DE APROVADOS NO PROJETO (DOUTORADO)

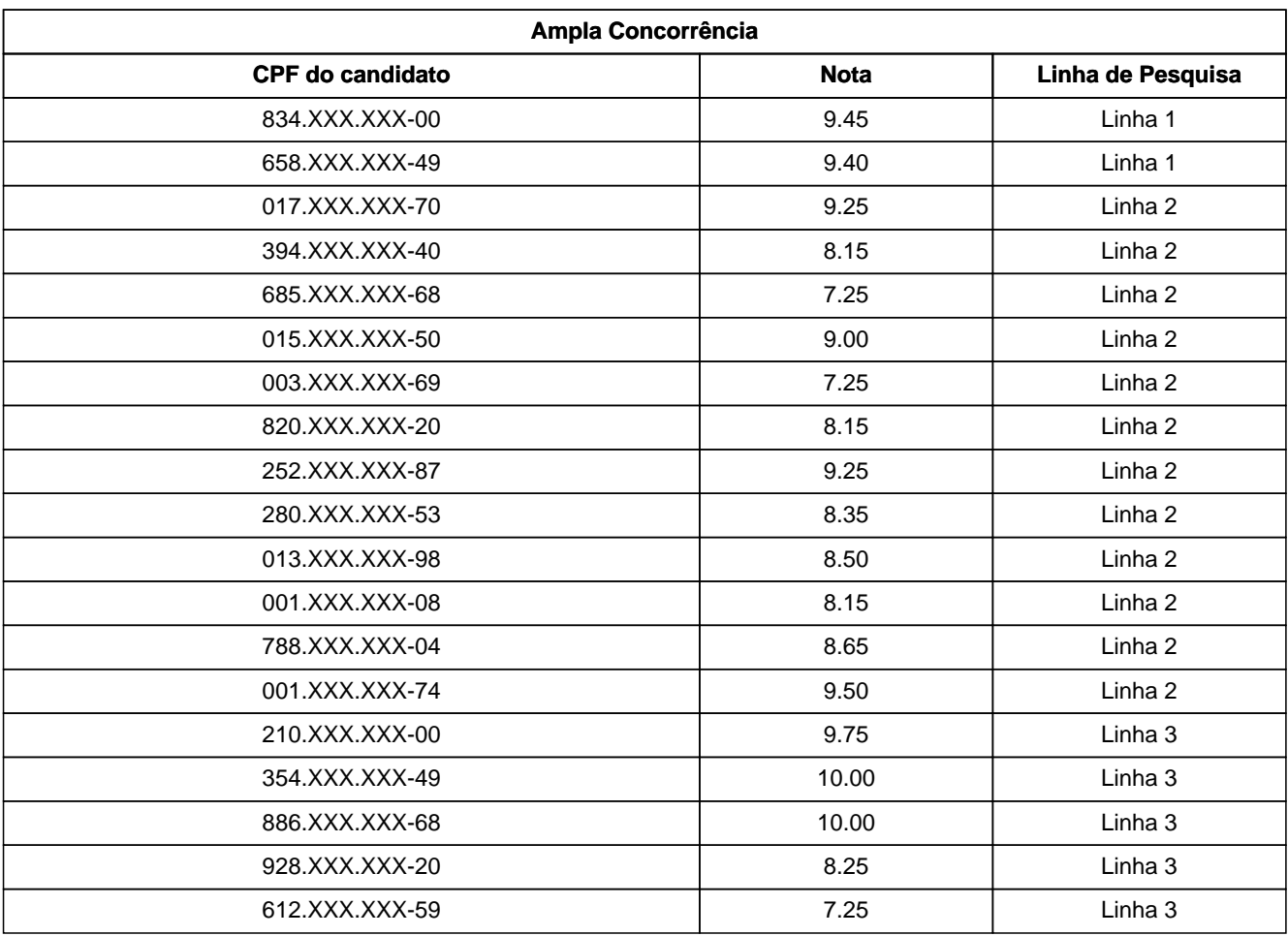

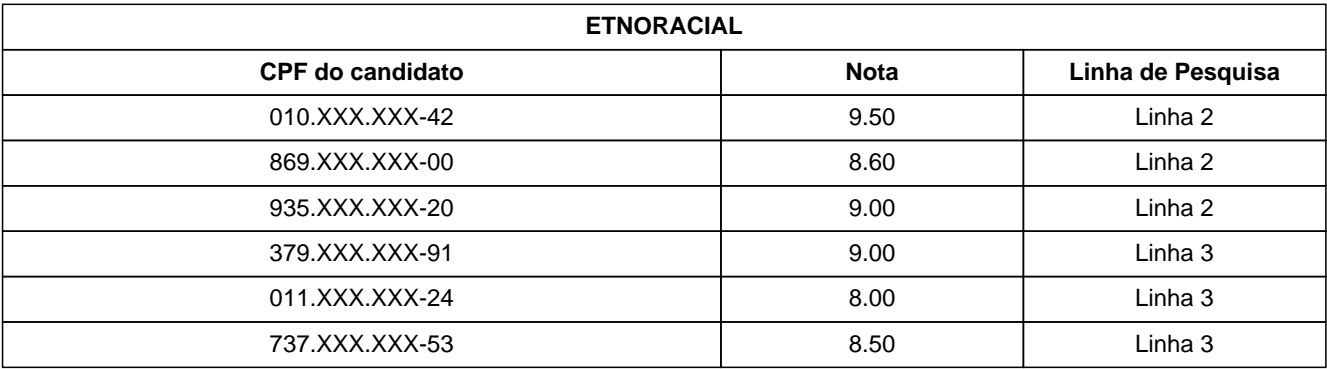

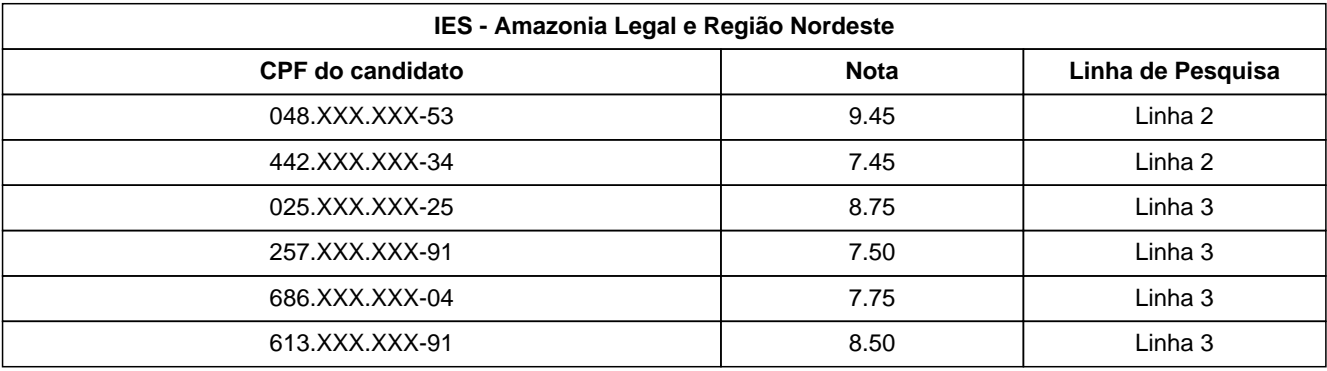

 $\overline{ }$